Aufbau Datenbanksysteme Datenbanktechnologien

Prof. Dr. Ingo Claßen Prof. Dr. Martin Kempa

Hochschule für Technik und Wirtschaft Berlin

[Überblick](#page-1-0)

[Speicher](#page-4-0)

[Datenbankpuffer](#page-8-0)

[Speicherstrukturen für relationale Daten](#page-10-0)

[Zugriffsstrukturen](#page-12-0)

[Systemtabellen](#page-16-0)

#### <span id="page-1-0"></span>**Systemarten**

- In-Memory versus Disk-based Systeme
- Zeilenorinetierte versus spaltenorientierte Speicherung

#### I Zeilenorientierte Speicherung

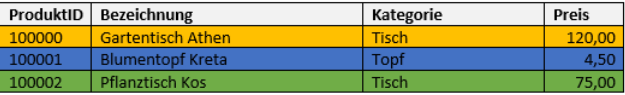

#### **>** Spaltenorientierte Speicherung

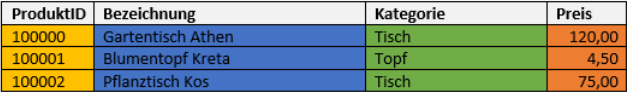

- In Memory / in Processor Cache
	- ▶ Komplette DB im Hauptspeicher
	- $\triangleright$  Cache-Optimierung (z.B. Join) L2-Cache-Referenz: 10ns RAM-Referenz: 100ns

Aufbau Datenbanksysteme – Ingo Claßen, Martin Kempa 2/18

#### Komponenten eines Datenbanksystems

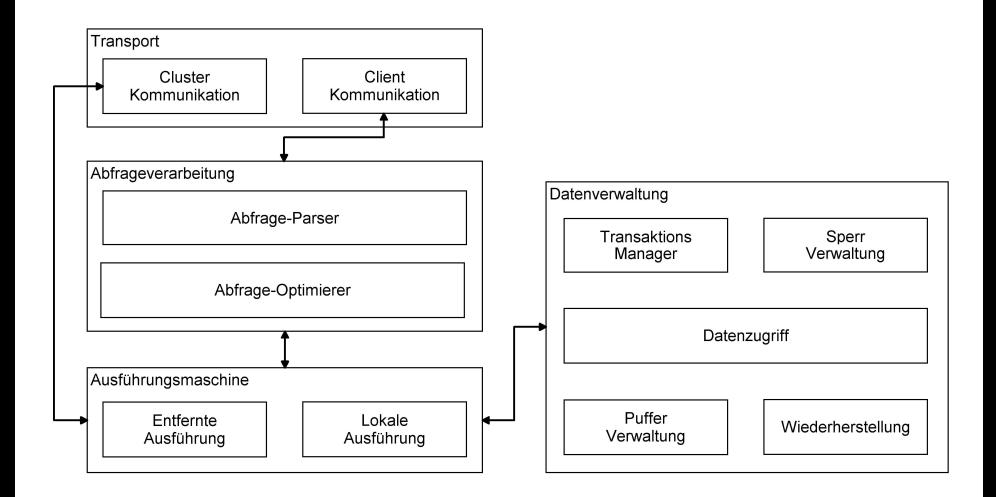

[Überblick](#page-1-0)

#### **Cluster**

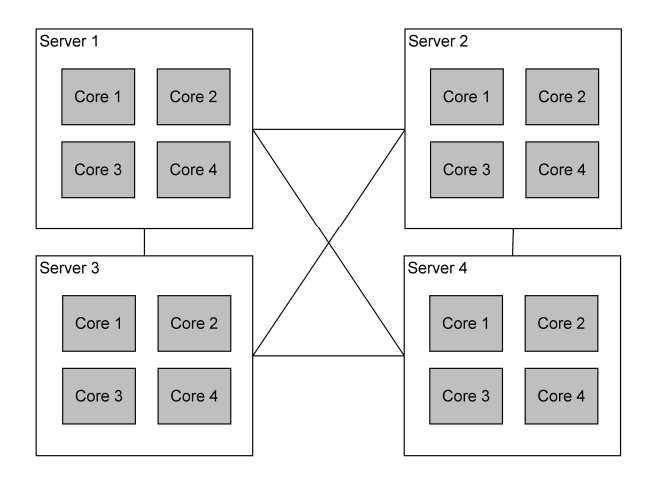

# <span id="page-4-0"></span>Speicherhierarchie

- Prozessorcache (Level 1, 2, 3)
	- $\blacktriangleright$  sehr schnell
	- $\blacktriangleright$  sehr klein
	- $\blacktriangleright$  flüchtig
- $\blacktriangleright$  Hauptspeicher (RAM)
	- $\blacktriangleright$  schnell
	- $\blacktriangleright$  klein
	- $\blacktriangleright$  flüchtig
- **B** Sekundärspeicher (Festplatte, SSD)
	- $\blacktriangleright$  langsam
	- $\blacktriangleright$  groß
	- $\blacktriangleright$  nicht flüchtig
- **Archivspeicher (Bänder, CD)** 
	- $\blacktriangleright$  sehr langsam
	- $\blacktriangleright$  sehr groß
	- $\blacktriangleright$  nicht flüchtig

#### Magnetische Festplatte

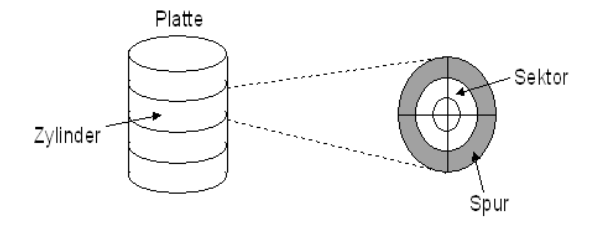

- Lese-/Schreibkopf: Positionierung zeitaufwändig
- Sequentielles Lesen von Sektoren viel schneller als wahlfreies Lesen
- Sektoren werden auch als Böcke bezeichnet

# Solid State Disk (SSD)

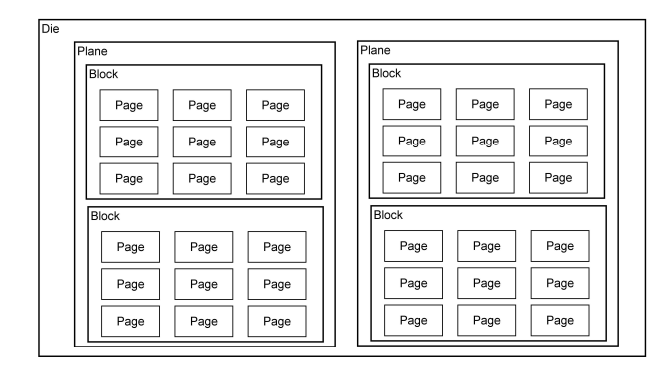

- **Erst Löschen, dann Schreiben**
- Löschung nur auf Blockebene

#### [Speicher](#page-4-0)

#### Dateien

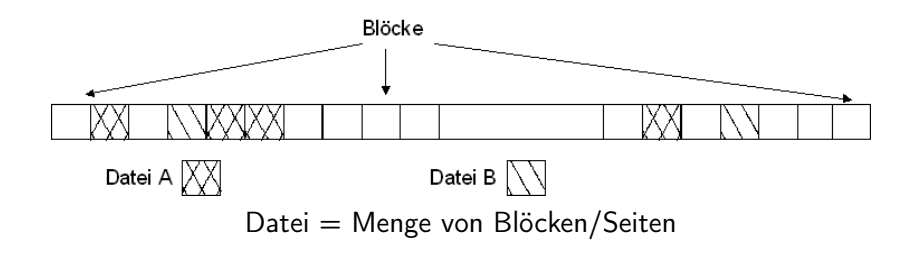

## <span id="page-8-0"></span>Seitenpuffer

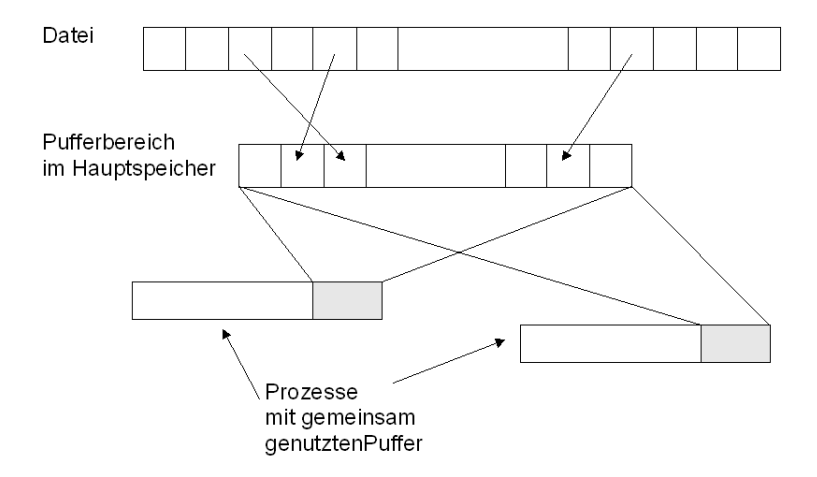

# Pufferverwaltung: Bereitstellen einer Seite

/\* Seite s =  $(d,b)$ , d. h. Block b aus Datei d \*/

if s ist im Puffer then return Pufferspeicheradresse von s

else

suche freien Pufferplatz

if kein freier Pufferplatz vorhanden then suche geeignete Seite zu entfernen aus dem Puffer schreibe Seite auf Platte, falls notwendig entferne Seite aus dem Puffer endif /\* an dieser Stelle ist p der freie Pufferplatz \*/

lies Block b aus Datei d in Pufferplatz p

return Pufferspeicheradresse von p

endif

# <span id="page-10-0"></span>Verwaltung von Sätzen in Seiten

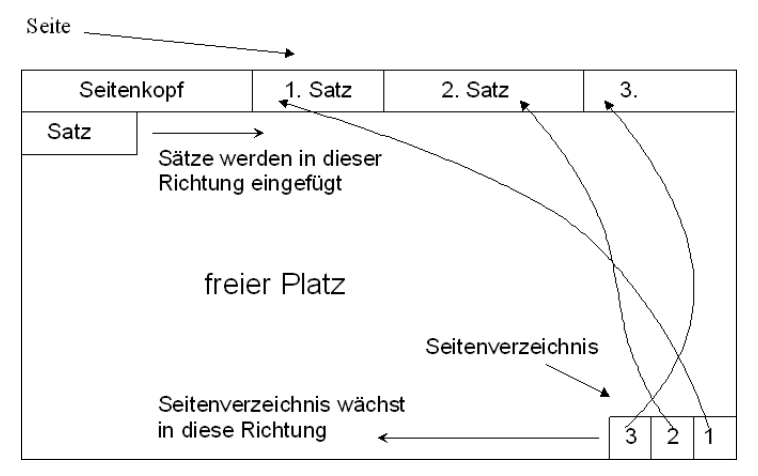

Tuple-Identifier (TID) TID = (Seitennummer, Index im Seitenverzeichnis)

## Speicherstruktur für Sätze

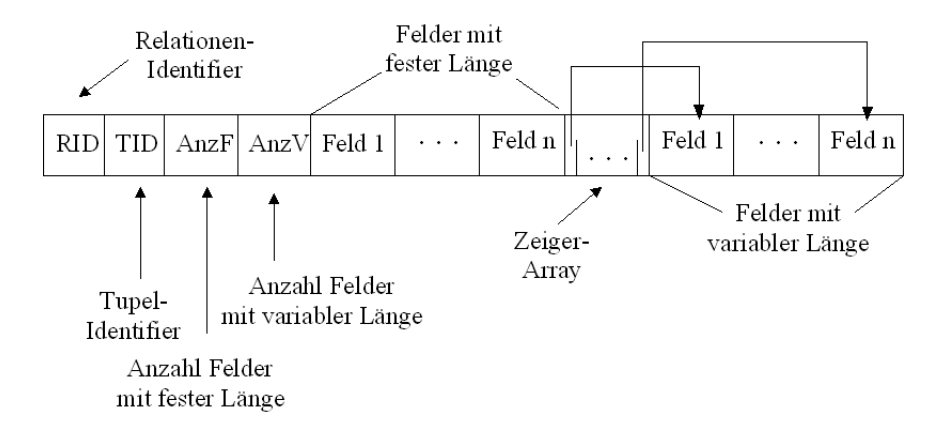

#### <span id="page-12-0"></span>Exkurs: Datenstrukturen

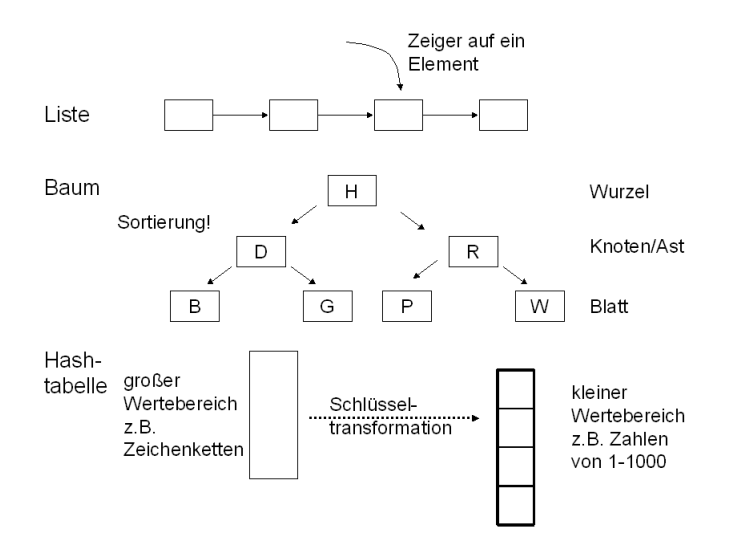

# B-Baum – Überblick

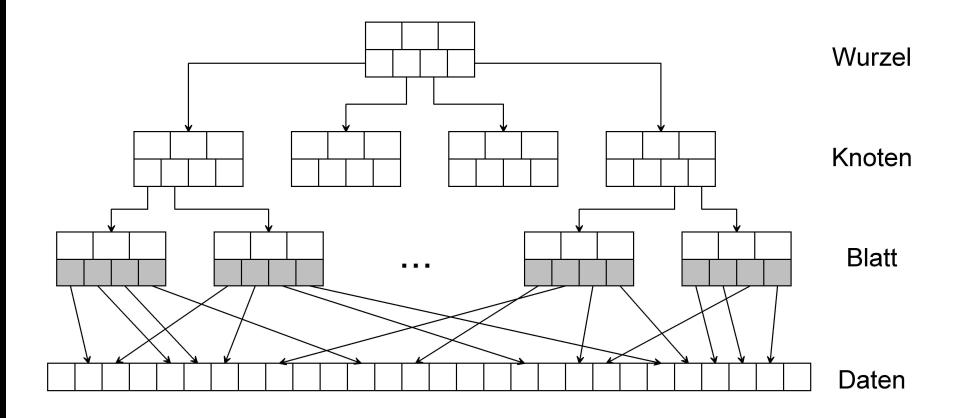

#### B-Baum – Seitendetails

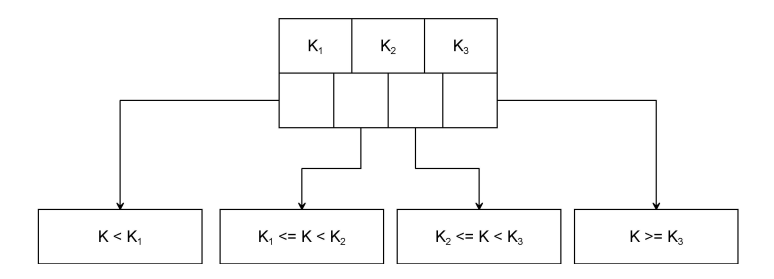

Annahme: 50 Schlüssel pro Seite

- ▶ 2 Ebenen  $\approx$  2500 Sätze
- $\triangleright$  3 Ebenen ≈ 125.000 Sätze
- ▶ 4 Ebenen  $\approx 6.250.000$  Sätze

#### B-Baum – clustered

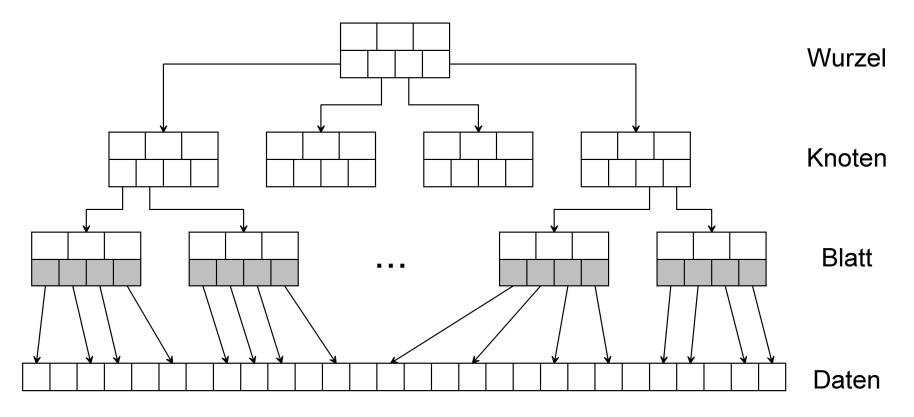

Daten sind nach Schlüsselwerten sortiert

- ▶ Nur einer pro Tabelle
- Schnell für Bereichszugriffe

# <span id="page-16-0"></span>Systemtabellen (Systemkatalog, Data Dictionary)

- ▶ Tabellen, die die Objekte innerhalb der Datenbank beschreiben
	- $\blacktriangleright$  Tabellen
	- $\blacktriangleright$  Spalten
	- $\blacktriangleright$  Schlüssel
	- $\blacktriangleright$  Indizes
	- **In Gespeicherte Prozeduren**
	- $\blacktriangleright$  Trigger
	- I . . .

▶ Werden für den laufenden Betrieb benötigt

- ▶ Kontextanalyse bei Anfragen: Existieren die in der SQL-Anweisung angegebenen Tabellen und Spalten
- **Anfrageoptimierung: Welche Indizes existieren**
- **Datenzugriff: Wo beginnt eine Spalte im Datensatz**
- **Berechtigungsüberprüfung**

## Beispiel: Oracle-Server

 $\blacktriangleright$  Tabellen

**select** T.table\_name **from** user tables T

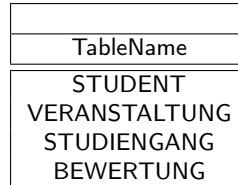

 $\blacktriangleright$  Spalten

**select** TC.column\_name, TC.column\_id **from** user\_tab\_columns TC **where** tc.table\_name = 'STUDENT'

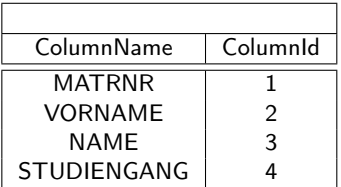